### **Optimizing the Agency/Vendor Relationship**

### Katie Germain, Linda Herald, Robert Lehmann

# NYS COMPTROLLER THOMAS P. DINAPOLI

### Road Map

- Vendor Improvements
- Vendor Self-Service/Vendor Portal
- Choosing the correct vendor "Location"
- eCommerce Initiative
- Questions?

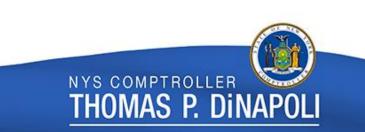

### Learning Objectives

- How the vendor portal has evolved to support the State's eCommerce initiatives.
- What resources are available to vendors through the Vendor Self-Service Portal (Vendor Portal).
- How vendors and agencies can utilize vendor locations to manage the vendor relationship.
- How agencies can use eCommerce to streamline their business process.

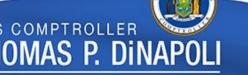

### The Vendor File

- The vendor file went live January 2011.
- Consists of more than 275,000 vendors.
- Add 100 vendors per day.
- Issue nearly 40,000 1099s annually.

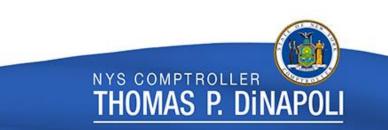

# Vendor/Supplier Improvements

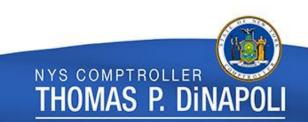

### Stage 1 – EE1 Improvements

- Vendors can enroll in eSettlements to submit electronic invoices (elnvoicing) to on-line Agencies.
  - Manual, paper-based enrollment process.
  - Self-service (SSI), XML or MarketPlace (XML) solution.

NYS COMPTROLLER

fhomas p. Di

- Required PO in system.
- Vendors could elect to receive purchase orders via email from SFS.

### Stage 2 - Supplier Improvements Project

- Improvements made to the Vendor Portal which allowed vendors to:
  - enroll in eSettlements;
    - No more paper Term and Conditions document.
  - enroll in email PO dispatch; and
  - enroll, add and update their bank account information for electronic payments.

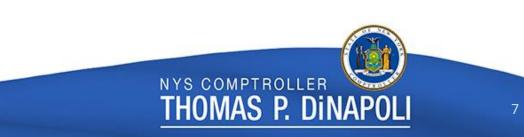

### Supplier Improvements Project (Cont.)

- Vendors can add more than one bank account to their vendor record to receive ACH payments.
- Discontinued use of smart coding for location name (i.e. MAINEPAY and MAINCHECK). All new locations are sequentially numbered (i.e. LOC01, LOC02, LOC03).
- <u>Stopped</u> using Location to define the payment method (check vs. ACH).

NYS COMPTROLLER

Thomas P. Din

GFO: X.4.D - Location

### **Vendor Classifications**

### • Defines the vendor's "relationship" with the State.

| Classification                   | Description of Classification                                                                                                    | Open for<br>Ordering? |
|----------------------------------|----------------------------------------------------------------------------------------------------|-----------------------|
| Procurement Supplier             | Entity/individual that provides goods and/or<br>services which were procured by the State. (e.g.,<br>Suppliers that receive purchase orders, suppliers<br>that have contracts, utility suppliers).                                                                        | Yes                   |
| Non-Procurement Srvc<br>Provider | Non-commercial, non-governmental<br>entity/individual which provides services where<br>purchase orders and contracts are not<br>required. (e.g., Client workers, respite providers).                                                                                      | Yes                   |
| Recipient                        | Individual receiving money from the State<br>through either an entitlement/benefit program or<br>a settlement/award. (e.g., Blind Annuity Veterans,<br>Gold Star Parent, Master Teacher, receivers of<br>loan forgiveness monies, receivers of settlements<br>or awards). | No                    |

#### GFO: X.4.A.1.a – Vendor Classifications

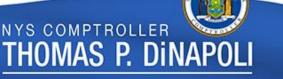

## Vendor Classifications (cont.)

| Classification                    | Description of Classification                                                                                                    | Open for<br>Ordering? |
|-----------------------------------|----------------------------------------------------------------------------------------------------|-----------------------|
| Non-NYS Govt Entity               | Governmental Entity not located in New York<br>State. (e.g., Federal Agency, non-NYS<br>municipality)                                                 | Yes                   |
| NYS Muni-School Dist or<br>BOCES  | Government run school districts and BOCES<br>located in New York State. (e.g., Public school<br>districts, BOCES regions)                             | Yes                   |
| NYS Muni-Non Sch Dist or<br>BOCES | New York State municipality entities, excluding school districts and BOCES. (e.g., New York towns, counties, cities, fire districts, water districts) | Yes                   |
| NYS Agency or Authority           | New York State agencies and authorities                                                                                                    | Yes                   |
| Single Pay or Special Use         | Specially assigned vendor IDs created by OSC for a specific purpose. (e.g., Refund, Debt Service, Cash Advance, Payroll, Land Claims)                 | Yes                   |

GFO: X.4.A.1.a – Vendor Classifications

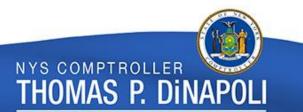

## Vendor Classifications (cont.)

- All vendors receive a classification.
  - Procurement Suppliers have default PO dispatch method of email.
    - Requires ordering email address at time of vendor registration.
  - Recipients set to 'not open for ordering.'
    - Cannot create a PO when a vendor is 'not open for ordering.'
- Vendors can only have <u>ONE</u> classification.

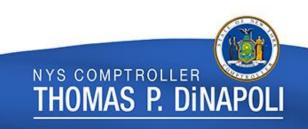

### 15 Day Prompt Pay

- Qualified small businesses can self-certify through the Vendor Portal and receive interest in 15 days after:
  - (1) Agency receive the good and/or service; and
  - (2) Vendor submits an electronic Invoice.
- To qualify to receive payments within, or prompt payment interest after, 15 days, a vendor must:

NYS COMPTROLI

MAS P.

- have a primary place of business in New York State
- have a significant business presence in New York State
- be independently owned and operated
- not be dominant in its field
- employ no more than 200 employees
- submit an invoice electronically into the SFS

State Finance Law, Section 179-f GFO: XII.5.I – Prompt Payment Interest

### **Vendor Certifications**

• Found on the Identifying Information tab of the vendor record.

| Certification<br>Source | Certification | Description of Certification                                                                                                    |  |  |  |  |
|-------------------------|---------------|----------------------------------------------------------------------------------------------------|--|--|--|--|
| OGS01                   | SDVOB 17-B    | Svc Disabled Veteran Owned Bus - Exec Law Art 17-B<br>Vendors designated by OGS as Service-Disabled Veteran-Owned<br>Businesses as established in Executive Law, Article 17-B                              |  |  |  |  |
| Supplier                | SFL 179-F     | Small Business - SFL 179-F<br>Vendors that self-certify as small businesses eligible for payment<br>within, or prompt payment interest after, 15 days as established in<br>State Finance Law Section 179-F |  |  |  |  |
|                         | М             | Vendors designated by the Department of Economic Development as a Minority Owned Business in Executive Law, Article 15-A.                                                                                  |  |  |  |  |
| DED01                   | W             | Vendors designated by the Department of Economic Development as a Woman Owned Business in Executive Law, Article 15-A.                                                                                     |  |  |  |  |
|                         | MW            | Vendors designated by the Department of Economic Development as<br>a Minority Woman Owned Business in Executive Law, Article 15-A.                                                                         |  |  |  |  |

GFO: X.4.A.1.b - Vendor Certifications

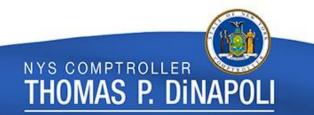

## Vendor Certifications (Cont.)

• Screen Shot: "Identifying Information" Tab on Vendor Record

| <ul> <li>Government Classifications</li> </ul> |    |                                                    |                            |
|------------------------------------------------|----|----------------------------------------------------|----------------------------|
| EEO Certification Date                         | 31 | HUB Zone                                           |                            |
| Government Sources                             |    | Find   View /                                      | All 👘 First 🕚 1 of 1 🕑 Las |
| *Certification Source OGS01                    |    | fice of General Services                           | <b>H H</b>                 |
| Government Classifications                     |    | Find   View All                                    | First 🕚 1 of 1 🕑 Last      |
| Effective Date 09/20/2018                      | 31 | Certification Number                               | + -                        |
| Certificate Begin Date 09/10/2018              | 31 | Certificate Expiration 09/09/2023                  | 3                          |
| Government Classification SDVOB 17-B           | Q  | Svc Disabled Veteran Owned Bus - Exec Law Art 17-B |                            |

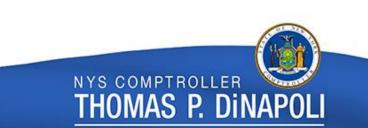

### Stage 3 - "P2P" Supplier Improvements

- Automatic update of open purchase orders when vendor enrolls in ACH.
- Enrolled <u>ALL</u> vendors 'open for ordering' in eSettlements.
  - Eliminated the need for vendors to enroll
  - New vendors 'open for ordering' automatically enrolled in eSettlements.

Vendor File Advisory #10 – Electronic Invoicing GFO: XII.4.E – Electronic Invoicing

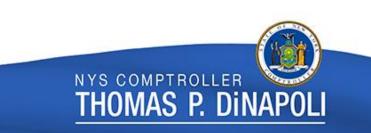

### "P2P" Supplier Improvements (cont.)

- Implemented one-time PO email address dispatch.
  - Enrolls vendors with no existing ordering address on their vendor record in email dispatch.
- Vendors can submit elnvoices without a purchase order in SFS.
- Vendors can view receiving information in the Vendor Portal.

NYS COMPTROLLER

fhomas p. din

Accounts Payable Advisory #45 – Electronic Purchase Order Dispatch GFO: XI-A.7 – Electronic Purchase Order Authorization and Purchase Order Dispatch

# Vendor Optimization: Vendor Self-Service through the Vendor Portal

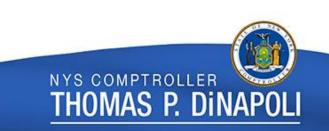

### The Vendor Self-Service Portal

 Provides vendors who do business with New York State the ability to manage their billing and payment information in SFS.

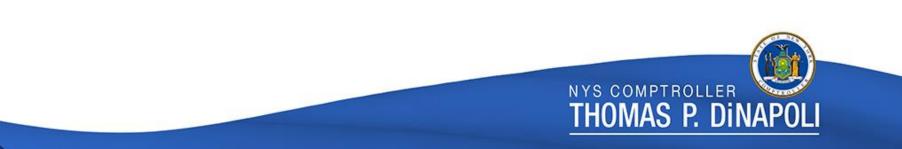

# What's available in the Vendor Self-Service Portal?

- Vendors can view:
  - Purchase orders.
  - Receipt information.
  - Status of invoices.
  - Payment information (invoice number, invoice date, payment amount, payment status, payment reference and payment message).

ias p. d

What's available in the Vendor Self-Service Portal? (Cont.)

- Vendor's can add/update:
  - Non-default addresses.
  - PO Dispatch email (vendor address).
  - Additional vendor contacts.
  - Bank account information for ACH payments.
  - Vendor locations.
- Vendors can submit electronic self-service invoices (SSI).

ias p. d

### How to access the Vendor Portal

• Link to the Vendor Portal is available on the SFS homepage and OSC vendor webpage.

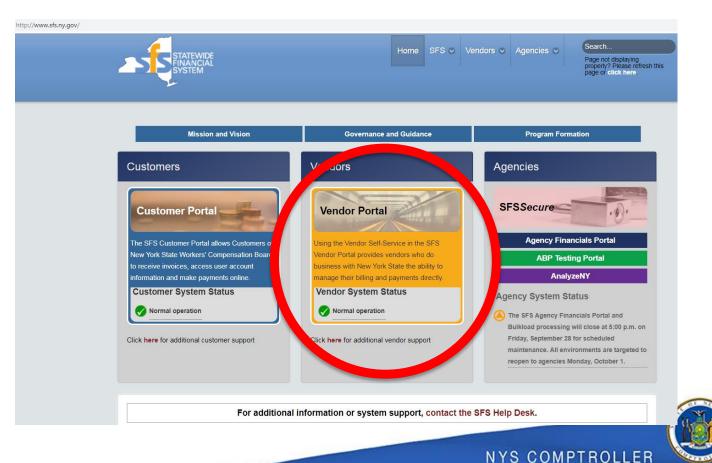

THOMAS P. DINAPOL

### How do vendors access the Vendor Portal?

- The vendor's Primary Contact receives the "Welcome email" with the credentials to create the initial Vendor Portal account.
- If the vendor does not have their log-in credentials, the vendor will need to contact the SFS Helpdesk to create or gain access to their account.

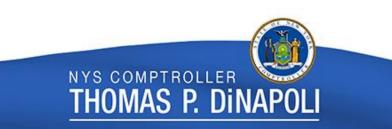

### **Vendor Self-Service Portal**

#### Favorites 🔻 🛛 Main Menu 🔻

#### ORACLE'

#### Announcements

Vendor System Self-Service Tips Coming Soon

#### Vendor System Self-Service Tips

Online self-help is available in the SFS by clicking on the **Help** link in the upper right of this screen. These documents will help your business with using the SFS. Here you can find information about how to use new features to make the system more efficient to you and your business.

#### Supplier Maintenance

| Enroll in ePayments (Direct Deposit)                       | Enrolled |
|------------------------------------------------------------|----------|
| Enroll in Electronic Invoicing (eSettlements)              | Enrolled |
| Self-certify as a NYS Prompt Pay Small Business            | Enrolled |
| Enroll to Receive Purchase Orders via Email (ePO Dispatch) | Enrolled |

#### FAQs

#### How Do I?

- Reset My Own Password Online
- Review Payments in Process
- Review Payments That I Have Received

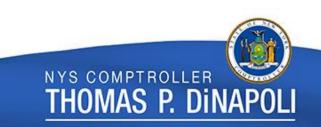

### The Vendor Self-Service Portal

- 28% Increase in use of the Vendor Portal!
  - -4,200 Vendor Portal users in 2017
  - -5,400 Vendor Portal users in 2018

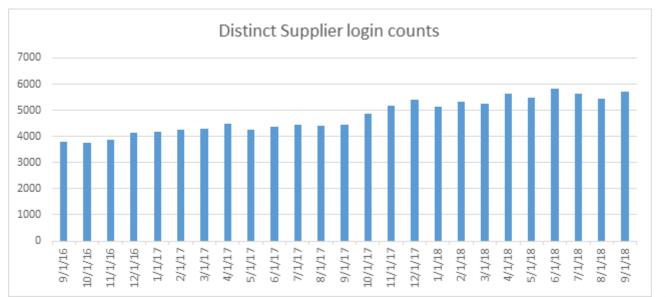

THOMAS P. DINAPOI

# Vendor Optimization: Using Locations to Manage the Vendor Relationship

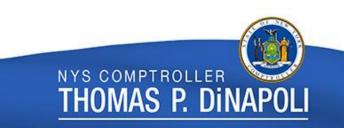

### Vendor "Locations"

- <u>Vendors</u> create and update their own location(s) through the Vendor Portal.
- The location defines the vendor's business rules – how the vendor wants to do business with New York State:
  - The email address to receive purchase orders.
  - The bank account to receive payment.
  - Payment terms.
- A vendor location **DOES NOT** mean payment method (Check vs. ACH).

NYS COMPTROLLER

ias p. di

## Vendor Locations (Cont.)

- Vendors can have an unlimited number of locations.
- Vendors can set-up their locations to mirror their corporate structure or business relationship with the State. For example:
  - locations per region (Albany, Buffalo).
  - locations per business area (goods, services).
  - locations by contract.

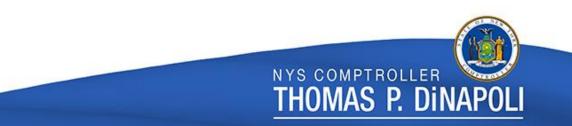

### **Locations Description**

• Agencies should use the description field to select the appropriate location.

|          | Supplier ID 10000052                        | 286                         | Short Supplier Name       | STAPLES CO-0 | 02      | Supplier STA    | PLES CON  | TRACTS & COMMERCIA |
|----------|---------------------------------------------|-----------------------------|---------------------------|--------------|---------|-----------------|-----------|--------------------|
|          | is a default set of rules w                 | hich define how you conduct | business with a supplier. |              |         |                 |           |                    |
| Location |                                             |                             |                           |              |         | Find   View A   | All First | 🕚 1 of 4 🕑 Last    |
|          | *Location LOC02<br>Description Misc. Office | e Supplies PC67296          |                           | ✔ Default    | RTV Fee | s Attach        | ments (0) | + -                |
| Details  |                                             |                             |                           |              |         | Find   View All | First 🕚   | 1 of 1 🕑 Last      |
| *        | Effective Date 08/06/201                    | 18 🛐                        | Effective Status          | Active       | v       |                 |           | + -                |
|          |                                             |                             |                           |              |         | Expand All      | Col       | llapse All         |
| Options  | Payables                                    | Procurement                 | Sales/Use                 | Тах          | 1099    |                 |           |                    |

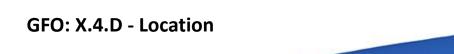

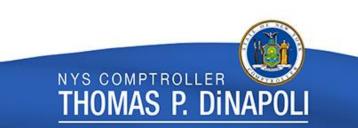

### **Example of Vendor Locations**

### • Staples (100005286)- Four Locations

| Location<br>Name | Location Description          | Ordering Email                | Payment<br>Method | Payment Address                   |
|------------------|-------------------------------|-------------------------------|-------------------|-----------------------------------|
| MAINCHECK        | MAINCHECK                     | SBARochesterNYS@staples.com   | Check             | PO Box 70242<br>Philadelphia, PA. |
| MAINEPAY         | Green Cleaning PC66835        | * SBARochesterNYS@staples.com | ACH               | Bank Account 1                    |
| LOC02            | Misc. Office Supplies PC67296 | SBARochesterNYS@staples.com   | ACH               | Bank Account 1                    |
| LOC03            | Staples Technology Contracts  | solomon.massey@staples.com    | ACH               | Bank Account 2                    |

#### \* MAINEPAY is set-up for EXD dispatch to the eMarketPlace.

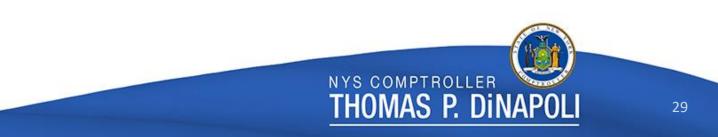

### What Location do I choose?

- Follow the vendor's Location description.
- Is there an electronic payment requirement?
  - Ex. OGS Centralized contract, Agency contract.
- Does the vendor have an ACH Location?
  - "I enrolled in ACH, why am I receiving a check?"
- When in doubt...

# **CONTACT THE VENDOR!**

Agency staff <u>should not</u> rely on the vendor's default location.

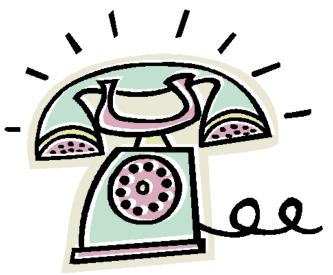

Vendor Optimization: Using eCommerce to Streamline your Business Process.

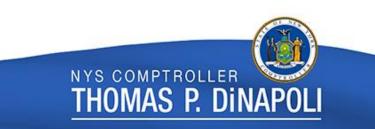

### eCommerce Initiative

- Electronic end-to-end processing.
  - Email PO Dispatch
  - Electronic Invoicing (elnvoicing)
  - Electronic Payments (ePayments)

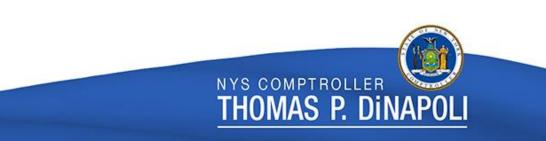

### Email PO Dispatch

- SFS will dispatch purchase orders via email.
- Vendors can enroll and manage their email addresses in the Vendor Portal.
- Each email address requires a new vendor address.

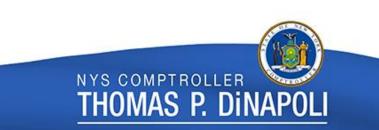

## **Electronic Invoicing**

- Vendors submit invoices directly to SFS.
  - Self-service invoice (SSI) via the Vendor Portal.
    - Low volume (less than 100 invoices per year)
  - XML data exchange (vendor system to SFS).
    - High volume (more than 100 invoices per year)
  - XML via the eMarketPlace (SFS to eMarketPlace).
    - Vendors set-up with purchase catalogs

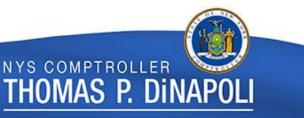

### What is an Electronic Invoice?

- An invoice submitted to the State through SFS:
  - Vendor Self-Service Portal (SSI)
  - XML Electronic Transfer
  - eMarketPlace (XML Transfer)
- An electronic invoice is **NOT**:
  - an invoice emailed to the Agency
  - an invoice entered by a State Agency into the eSettlements module.

mas p. di

### **Electronic Payments**

- Vendors can enroll and manage their bank account information in the Vendor Portal.
- All centralized contracts dated June 2014 or later contain <u>Appendix B</u>, which requires Agencies to pay vendors electronically.
- Agency-specific contracts, property leases and contracts originating in the Grants Gateway may also require electronic payments.

Accounts Payable Advisory #44 – Contracts Requiring Electronic Payments

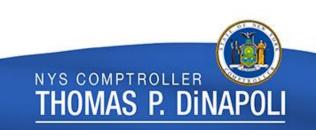

### **ACH Outreach Results**

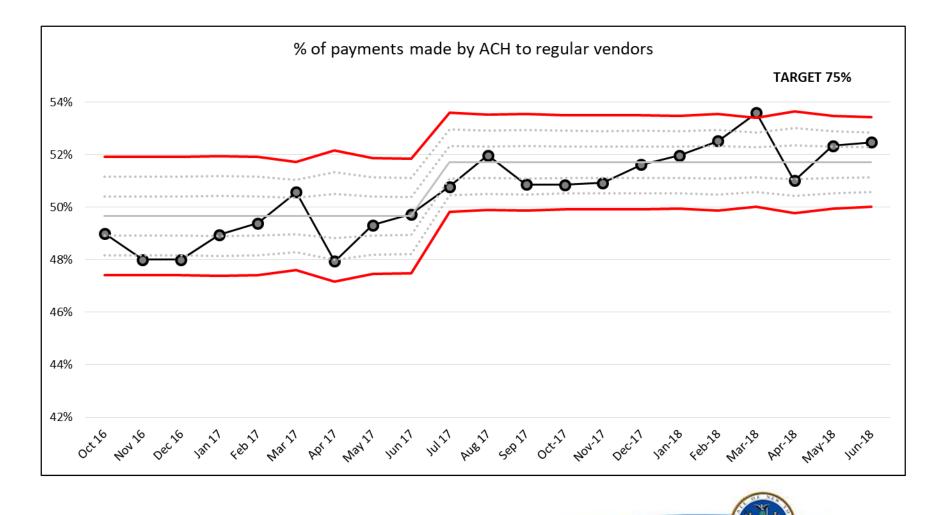

NYS COMPTROLLER

THOMAS P. DINAP

### **OSC eCommerce Transformation**

• OSC is targeting 33 vendors with the highest volume and payment amount.

| Top 33 Vendors                         |
|----------------------------------------|
| NEW YORK PRESBYTERIAN HOSPITAL         |
| TEMP FORCE LLC                         |
| NEW YORK CITY HEALTH & HOSPITAL CORP   |
| CARDINAL HEALTH 110 LLC                |
| MMS-A MEDICAL SUPPLY COMPANY           |
| PROFTECH LLC                           |
| INDUSTRIAL MEDICINE ASSOCIATES PC      |
| MONTEFIORE MEDICAL CENTER              |
| UNITED HEALTHCARE INS OF NY            |
| CAREMARKPCS HEALTH LLC                 |
| EMPIRE BLUE CROSS BLUE SHIELD          |
| NYS CATHOLIC HEALTH PLAN INC           |
| EXCELLUS - DSH- BLUE CROSS BLUE SHIELD |
| CIOX HEALTH LLC                        |
| MOUNT SINAI HOSPITAL                   |
| SOURCECORP BPS INC                     |
|                                        |
|                                        |

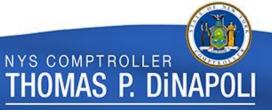

### **OSC eCommerce Transformation**

### • Our goals are to:

- Decrease transaction processing time.
- Decrease downstream processes (returned checks, escheatment etc.)
- Save money.
- Create a positive vendor experience.

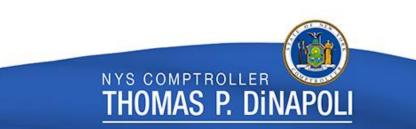

### Summary

- Agencies should encourage vendors to receive electronic payments when possible.
- Vendors use locations to define their business rules PO email address, payment bank account.
- Vendors can access the Vendor Portal to maintain their contact information, enroll in ACH, set-up locations and review PO, payment and receiving information.
- When in doubt, contact the vendor!

mas p. di